Up-to-date Questions and Answers from authentic resources to improve knowledge and pass the exam at very first attempt. ----- Guaranteed.

PASS

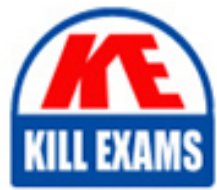

C2090-424 Dumps C2090-424 Braindumps C2090-424 Real Questions C2090-424 Practice Test C2090-424 Actual Questions

killexams.com

**IBM**

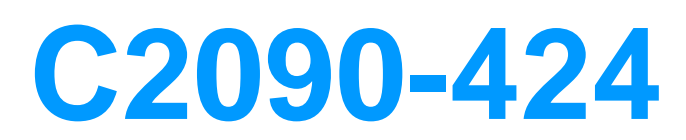

InfoSphere DataStage v11.3

ORDER FULL VERSION

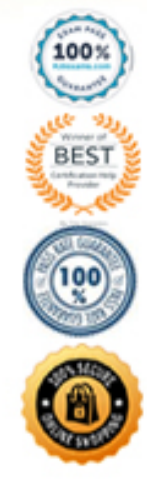

## **QUESTION:** 58

 Archive files can contain assets from multiple exports of multiple tools. When importing into a project from an archive file with the istool command, which order of asset types below would yield the best performance?

 B. Common metadata, A. Users and groups, Common metadata, InfoSphere DataStage and QualityStage assets, Reports, Custom attributes for InfoSphere Information Covernance Catalog Users and groups, Custom attributes for InfoSphere Information Governance Catalog, InfoSphere DataStageand QualityStage assets, Reports C. Common metadata, Users and groups, Custom attributes for InfoSphere Information Governance Catalog, InfoSphere Data Stage and QualityStage assets D. Users and groups, Common metadata, InfoSphere DataStage and QualityStage assets, Custom attributes for InfoSphere Information Governance Catalog, Reports

#### **Answer:** A

## **QUESTION:** 59

In your project there is a top level Sequencer job which has multiple sub sequencers and jobs. You have to move this Sequencer job to a new project. How do you determine which objects have to be exported?

A. Select top level sequencer job and click on "Export" option

B. Select top level sequencer job and click on "Find dependencies" option

C. Select top level sequencer job and click on "Find dependencies (deep)" option

D. Select top level sequencer job and click on "Edit->Job Properties -> Dependencies"

**Answer:** D

# **QUESTION:** 60

 For very large records, you may need to set the following environment variable with an appropriate value in order to allow the job to run successfully:

A. \$APT\_MONITOR\_SIZE B. \$APT\_RECORD\_COUNTS C. \$APT\_DISABLE\_COMBINATION D. \$APT\_DEFAULT\_TRANSPORT\_BLOCK\_SIZE

**Answer:** D

**QUESTION:** 61 Which of the following is TRUE? A. The Modify stage can keep or drop records

B. The DB2 Connector stage can have, at most, one input link

C. The Copy stage can be used for implicit data type conversions

D. When runtime column propagation is enabled, you can use output mapping on a stage to rename or drop columns

## **Answer:** D

# **Reference:**

https://www-

01.ibm.com/support/knowledgecenter/SSZJPZ\_9.1.0/com.ibm.swg.im.iis.conn.oracon.usage.doc/t opics/r\_runtime\_column\_propagation.html(Useage).

# **QUESTION:** 62

Which Connector Stage doesn't support reject Link

 D. Netezza Connector A. DB2 Connector B. ODBC Connector C. Oracle Connector

## **Answer:** B

#### **Explanation:**

 Reject links are not supported by any connectivity source stage. This includes the Px Sybase, Px ODBC, Px DB2Z, Px Classic Federation stages,Px DB2and Px Oracle stages.

## **QUESTION:** 63

 Select the correct command to reset a password to Info1234 for user srv\_etl in the Information Server internal registry, in the Unix environment.

A. iisAdmin.sh -user srv\_etl -password Info1234

- B. iisAdmin.sh -user -userid srv\_etl -password Info1234
- C. SessionAdmin.sh -user -userid srv\_etl -password Info1234

D. DirectoryAdmin.sh -user -userid srv\_etl -password Info1234

## **Answer:** C

# **QUESTION:** 64

Which of the following statements about real time job design is TRUE?

A. DSJobInvocationId is not required for the target sequential file.

B. A non-Multiple Instance DataStage job can be activated for ISD service.

C. A DataStage job must have an ISD Input stage, but an ISD Output stage is not required.

 D. The Information Services Director server starts job instances on one or more DataStage servers for load balancing and scalability.

# **Answer:** D

# **Reference:**

https://www-01.ibm.com/support/knowledgecenter/SSZJPZ\_11.5.0/com.ibm.swg.im.iis.infoservdir.user.doc/topi cs/c\_isd\_user\_ds\_qs\_job\_topologies.html(See 2nd paragraph).

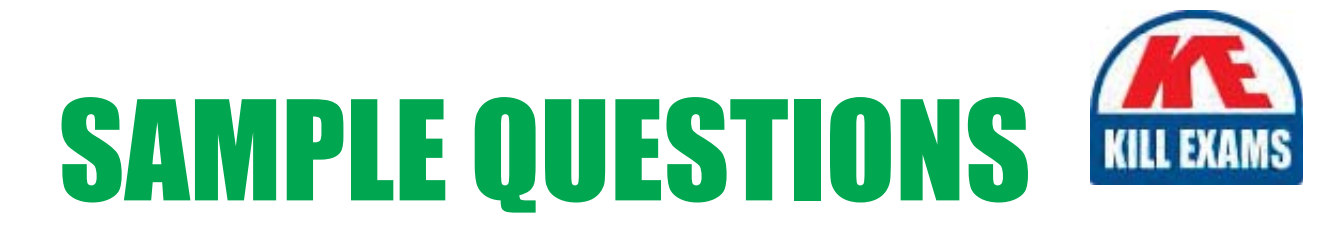

# *These questions are for demo purpose only. Full version is up to date and contains actual questions and answers.*

Killexams.com is an online platform that offers a wide range of services related to certification exam preparation. The platform provides actual questions, exam dumps, and practice tests to help individuals prepare for various certification exams with confidence. Here are some key *<i>I*eatures and services offered by Killexams.com:

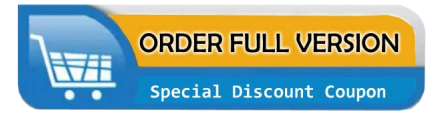

Actual Exam Questions: Killexams.com provides actual exam questions that are experienced in test centers. These questions are updated regularly to ensure they are up-to-date and relevant to the latest exam syllabus. By studying these actual questions, candidates can *<i>I*amiliarize themselves with the content and format of the real exam.

**Exam Dumps**: Killexams.com offers exam dumps in PDF format. These dumps contain a *comprehensive collection of questions and answers that cover the exam topics. By using these* dumps, candidates can enhance their knowledge and improve their chances of success in the *certification exam.* 

**Practice Tests**: Killexams.com provides practice tests through their desktop VCE exam simulator and online test engine. These practice tests simulate the real exam environment and *help candidates assess their readiness for the actual exam. The practice tests cover a wide* range of questions and enable candidates to identify their strengths and weaknesses.

**Guaranteed Success**: Killexams.com offers a success guarantee with their exam dumps. They *Claim that by using their materials, candidates will pass their exams on the first attempt or they Will refund the purchase price. This guarantee provides assurance and confidence to individuals preparing for certification exams.* 

**Updated Content:** Killexams.com regularly updates its question bank and exam dumps to ensure that they are current and reflect the latest changes in the exam syllabus. This helps *candidates stay up-to-date with the exam content and increases their chances of success.* 

*<u>Technical Support</u>: Killexams.com provides free 24x7 technical support to assist candidates* with any queries or issues they may encounter while using their services. Their certified experts are available to provide guidance and help candidates throughout their exam preparation *journey.* 

> For More exams visit https://killexams.com/vendors-exam-list Kill your exam at First Attempt.... Guaranteed!